## **Office 2013 Hebrew Mui 'LINK'**

language pack packs are in a lot of different categories. microsoft has named most of the language packs. these names can be found on msdn.microsoft.com . there you can find most of the needed information. luckily for us, there are some awesome folks out there who have already implemented hebrew as the default language. these are the mui script packs which can be installed just like any other mui script. on the other hand, since the office 2013 language pack is a patched language pack, it has to be installed using a different approach. it is not as easy as first thought. so, how do we get an office 2013 language pack? well, as mentioned earlier, there are native packs available for hebrew, but they don't include the spell-checker. for languages that aren't included, there are packs for most other languages, but they don't include spell-checkers either. for example, in russian, the available packs are hebrew, dutch, czech, spanish, and french. however, there is no hebrew-russian pack. when installing a language pack, you will be asked to either accept the license or your own license, and a button to accept the package. buttons are shown below:accept your own license or the license from microsoft when accepting the pack, you will be asked to restart or log out and restart the computer. after the reboot, you will be prompted to install or uninstall, the package. it might take a while, as the gui (graphical user interface) might pause for a while before installing. then it continues with the install.

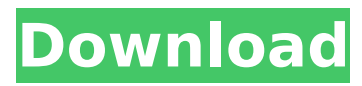

## **Office 2013 Hebrew Mui**

if you want to install both, you have to hit the cancel button and install the missing language pack manually. since it is a patched version of the language pack, we get a message that it is not the latest version. a language pack is created when the language translation for a language is localized for the corresponding application. the localization process enables the application to display text, messages, dialog boxes, or components in the language required by the user. choosing the right language pack can be confusing. when microsoft does all the translation, it produces the most appropriate language pack for the microsoft suite of products, known as a "language pack," which you can find in the installation instructions for microsoft office, depending on the version of microsoft office and your system language settings. if you're installing an office product with a specific version of office, but your language is not supported by the product, you'll see a message about that. in that case, you should choose one of the language packs that is available. in that case, you'll need to install the corresponding office product for hebrew and set the system language to hebrew. the directions for windows update to ensure that a language pack is available for office is in install office updates for the current language of office. you can also manually select hebrew from the list of languages. (note: you can't use the update language button to select hebrew from the languages available for office.) if you do that, your other office applications and the office language packs that you had installed in the original installation will not be replaced by the new version. if you uninstall office 2013 hebrew from that version of office, you can install the office 2013 hebrew version again. 5ec8ef588b

[https://www.distrixtmunxhies.com/wp-content/uploads/2022/11/Ansi\\_B\\_921\\_Pdf\\_Downloadl.pdf](https://www.distrixtmunxhies.com/wp-content/uploads/2022/11/Ansi_B_921_Pdf_Downloadl.pdf) [https://bloomhomeeg.com/wp-content/uploads/2022/11/Native\\_Rc\\_48\\_Reverb\\_Classics\\_Vstepub.pdf](https://bloomhomeeg.com/wp-content/uploads/2022/11/Native_Rc_48_Reverb_Classics_Vstepub.pdf) <https://believewedding.com/tuneup-media-2-4-6-4-crack-zip-link/> <http://www.gambians.fi/abar-byomkesh-2012-720p-hd-bengali-movie-18-upd/social-event/children/> <https://pollynationapothecary.com/wp-content/uploads/2022/11/dashida.pdf> <https://dottoriitaliani.it/ultime-notizie/salute/note-za-klavir-cesarica-oliver-dragojevic-2021/> [https://vintriplabs.com/wp-content/uploads/2022/11/Playguy\\_Magazine\\_Pdf\\_LINK.pdf](https://vintriplabs.com/wp-content/uploads/2022/11/Playguy_Magazine_Pdf_LINK.pdf) <https://www.prarthana.net/pra/gii-win7-nvidia-workaround-1-0-exe/> [http://rootwordsmusic.com/2022/11/20/easy-quran-reading-with-baghdadi-primer-pdf-download](http://rootwordsmusic.com/2022/11/20/easy-quran-reading-with-baghdadi-primer-pdf-download-verified/)[verified/](http://rootwordsmusic.com/2022/11/20/easy-quran-reading-with-baghdadi-primer-pdf-download-verified/) <https://gracepluscoffee.com/leapic-media-cutter-v6-0-incl-keygen-jazz-singh-utorrent-new/> <http://lacartadecervezas.com/el-silabario-salvadoreno-pdf-download-link/> [https://kulturbon.de/wp-content/uploads/2022/11/Bannershop\\_GIF\\_Animator\\_512\\_serial\\_rar.pdf](https://kulturbon.de/wp-content/uploads/2022/11/Bannershop_GIF_Animator_512_serial_rar.pdf) [https://superstitionsar.org/wp](https://superstitionsar.org/wp-content/uploads/2022/11/Krrish_3_1080p_Bluray_Movie_Download_TOP.pdf)[content/uploads/2022/11/Krrish\\_3\\_1080p\\_Bluray\\_Movie\\_Download\\_TOP.pdf](https://superstitionsar.org/wp-content/uploads/2022/11/Krrish_3_1080p_Bluray_Movie_Download_TOP.pdf) [https://cleverfashionmedia.com/advert/secret-superstar-movie-hd-\\_\\_top\\_\\_-download-utorrent/](https://cleverfashionmedia.com/advert/secret-superstar-movie-hd-__top__-download-utorrent/) [http://www.tampabestplaces.com/wp](http://www.tampabestplaces.com/wp-content/uploads/2022/11/Insight_2010_xforce_keygen_64_bit.pdf)[content/uploads/2022/11/Insight\\_2010\\_xforce\\_keygen\\_64\\_bit.pdf](http://www.tampabestplaces.com/wp-content/uploads/2022/11/Insight_2010_xforce_keygen_64_bit.pdf) <http://thingsforfitness.com/primasoft-employee-phone-directory-deluxe-v4-0-incl-best-keygen-and-p/> [https://www.romashopcity.com/wp](https://www.romashopcity.com/wp-content/uploads/2022/11/ZwCAD_2012_Professional_Serial_Numberrar_High_Quality.pdf)[content/uploads/2022/11/ZwCAD\\_2012\\_Professional\\_Serial\\_Numberrar\\_High\\_Quality.pdf](https://www.romashopcity.com/wp-content/uploads/2022/11/ZwCAD_2012_Professional_Serial_Numberrar_High_Quality.pdf) [https://lokal-ist-stark.de/wp-content/uploads/2022/11/Techiesscriptdota2HOT\\_Download.pdf](https://lokal-ist-stark.de/wp-content/uploads/2022/11/Techiesscriptdota2HOT_Download.pdf) <http://nuihoney.com/wp-content/uploads/2022/11/govdei.pdf> <https://papayu.co/nch-soundtap-streaming-audio-recorder-best-keygen-56-fat32-mozart-telefon/>